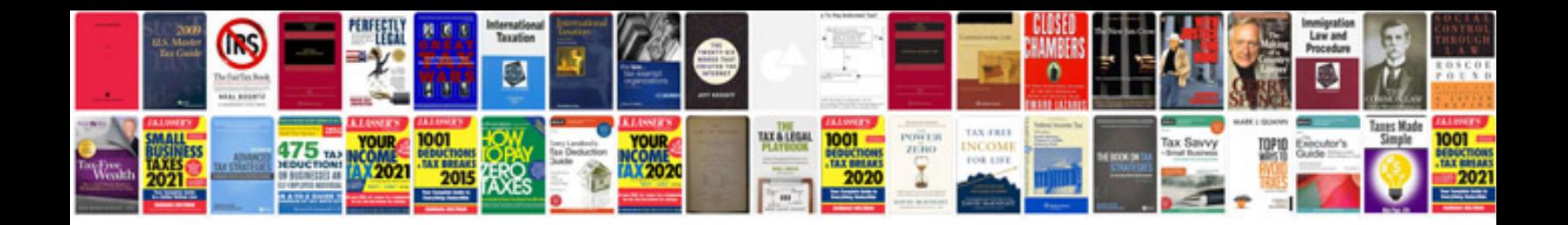

## **Alphabet cards**

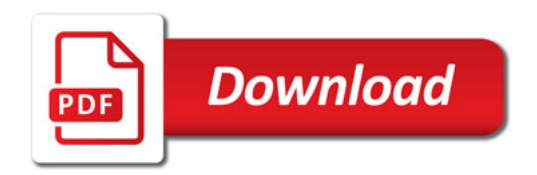

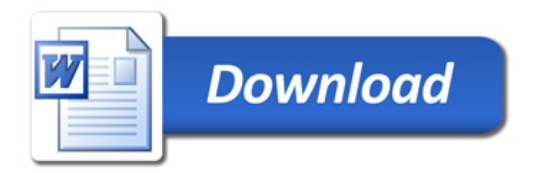